# **תוכנה 1 – חורף 2021/22 תרגיל מספר 2**

#### **הנחיות כלליות:**

קראו בעיון את קובץ נהלי הגשת התרגילים אשר נמצא באתר הקורס. את התרגיל הבא צריך להגיש באופן הבא:

• הגשה במערכת ה -Git תתבצע על פי ההנחיות שראיתם בתרגול .0 צרו את ה repository שלכם מתוך הקישור הבא:

<https://classroom.github.com/a/bAULzQ7W>

יש לוודא שבתיקיית הגיט שלכם נמצאים הקבצים הבאים:

- a. קובץ פרטים אישיים בשם details.txt המכיל את שם המשתמש שלכם ב Moodle ואת מספר תעודת הזהות שלכם.
- b. קבצי ה- java של התוכניות אותם התבקשתם לממש. בתרגיל הנוכחי ישנם 5 קבצים java אשר נמצאים בתקיית src.
- הגשה במערכת ה Moodle (/http://moodle.tau.ac.il/) עליכם להגיש את קובץ הטקסט txt.assignment ובו קישור ל repository git האישי שלכם. הקובץ צריך להכיל שורה אחת בדיוק, ללא מלל נוסף. לדוגמא, עבור תרגיל 2 הקובץ יכיל את השורה הבאה, כשבמקום githubUser יופיע המשתמש שלכם ב github:

#### **https://github.com/software1course2122a/hw2-githubUser.git**

**שימו לב**: חשוב מאד להקפיד על פורמט ההגשה. כלומר, יש לקרוא לקבצים בדיוק לפי ההנחיות שקיבלתם. כמו כן אין לצרף תיקיות או קבצים נוספים**. אי עמידה בהנחיות ההגשה תגרור הורדה משמעותית בניקוד!** 

לפני ההגשה, עליכם להריץ כל תכנית על מספר קלטים שונים (ובפרט לפי הדוגמאות המפורטות בתרגיל) כדי לוודא שהיא אכן פועלת כראוי.

ניתן להניח כי הקלט תקין (מספר ארגומנטים בקלט\המרה לטיפוסים וכו׳), אלא אם צוין אחרת. במקרה שתצטרכו להתמודד עם קלט לא תקין, תופיע הנחיה בתרגיל על אופן הטיפול הרצוי. בנוסף, כל הקלטים בתרגיל זה מתקבלים בשורת הפקודה, כלומר, ארגומנטים לפונקציה main.

## **שאלה 1**

]20 נק'[ חימום:

כפי שראיתם בשבוע הראשון של הקורס, בג'אווה כל char מיוצג ע"י ערך מספרי. כדי לדעת מהו הערך של כל תו בג'אווה צריך להסתכל בטבלת אסקי ascii table, שזהו סטנדרט בינלאומי למיפוי אותיות למספרים. כך לפי טבלת ascii הערך של התו 'A 'הוא ,65 של 'b 'הוא 98 והערך של '!' הוא .33

ממשו את התוכנית 01Q02Assignment אשר מקבלת כקלט מספר כלשהו של מחרוזות. עבור כל מחרוזת התוכנית בוחנת את התו הראשון, ובמידה שהערך ה ascii שלו מתחלק ב 5 ללא שארית, התוכנית מדפיסה את התו בשורה נפרדת. ניתן להיעזר באופרטור 2<u>%</u>. לדוגמא עבור קלט:

Before A E none

התכנית תדפיס את:

A

n

)כיוון שערך האסקי של B הוא ,66 של A הוא ,65 של E הוא 69 ושל n הוא 110(.

## **שאלה 2**

]20 נק'[ ממשו את התוכנית 02Q02Assignment שמחשבת קירוב למספר pi.

התכנית מקבלת בשורת הפקודה מחרוזת אשר מייצגת מספר טבעי כלשהו ומחשבת את המספר פאי באמצעות הביטוי המתמטי הבא:

$$
\pi = 4 \times \left(1 - \frac{1}{3} + \frac{1}{5} - \frac{1}{7} + \frac{1}{9} - \frac{1}{11} + \frac{1}{13} - \frac{1}{15} + \cdots \right)
$$

הארגומנט שהתוכנית מקבלת ייצג את מספר הנסכמים בתוך הסוגריים.

התכנית תדפיס למסך את הערך שהתקבל ואת הערך של המספר PI כפי שניתן על ידי ה-jdk, שלו ניקרא באמצעות הפקודה PI.Math.

> $4\times\left(1-\frac{1}{3}+\frac{1}{5}-\frac{1}{7}\right)$  לדוגמא עבור הקלט 4, התכנית תחשב את הביטוי:  $\frac{1}{5} - \frac{1}{7}$ ותדפיס למסך:  $4 \times (1 - \frac{1}{3} + \frac{1}{5} - \frac{1}{7})$

> > 2.8952380952380956 3.141592653589793

)שני הערכים מודפסים באותה השורה, מופרדים ברווח יחיד. העזרו בפקודת ההדפסה שמופיעה בשלד התרגיל).

דוגמא נוספת: עבור הקלט 100 התכנית תדפיס למסך:

3.1315929035585537 3.141592653589793

לצורך החישוב השתמשו במשתנים מסוג double( לא float )

## **שאלה 3**

]20 נק'[ ממשו את התוכנית 03Q02Assignment אשר מקבלת כקלט מספר טבעי גדול או שווה ל ,3 נקרא לו x, ומדפיסה את x האיברים הראשונים של סדרת פיבונאצ׳י. לדוגמא, עבור הקלט 5 יודפסו חמשת האיברים הראשונים. בנוסף, יודפס מספר האיברים האי זוגיים מבין x האיברים הללו. דוגמא נוספת עבור הקלט :10

The first 10 Fibonacci numbers are: 1 1 2 3 5 8 13 21 34 55 The number of odd numbers is: 7

שימו לב לפורמט ההדפסה:

בשורה הראשונה – יודפס מספר האיברים שיודפסו. בשורה השניה יודפסו כל האיברים, אחר אחרי השני, מופרדים ברווחים. בשורה האחרונה יודפס מספר האיברים האי זוגיים מבין איברים אלה. בשלד הקוד נתונות פקודות ההדפסה למלל, ועליכם להשלים רק את הדפסת החישובים.

דוגמא נוספת: עבור המספר 20 פלט התכנית יהיה )בפורמט הבא(:

The first 20 Fibonacci numbers are: 1 1 2 3 5 8 13 21 34 55 89 144 233 377 610 987 1597 2584 4181 6765 The number of odd numbers is: 14

#### **שאלה 4**

]20 נק'[ התבוננו בפונקציית בתוכנית 04Q02Assignment אשר אמורה לייצר מערך עם 20 המספרים הראשוניים הראשונים.

הרעיון לבניית המערך: המספר הראשוני הראשון הוא 2, ולכן הוא מוכנס למערך בשלב האתחול. לאחר מכן, כל המספרים הראשוניים יהיו אי-זוגיים, ולכן נעבור רק על מספרים אלה ונבדוק את הראשוניות שלהם. כיצד נבדוק אם מספר X כלשהו הוא ראשוני? נבדוק אם X מתחלק ללא שארית במספר ראשוני כלשהו בין 3 ל שורש X (כולל הקצוות) למה עד שורש X? כיוון X לא יכול להיות מכפלה של שני מספרים שגדולים ממש משורש X.

התוכנית שנתונה לכם אמורה לממש רעיון זה, אך נפלה בה טעות במימוש ולכן זהו הפלט שמתקבל:

[2, 3, 5, 7, <mark>9</mark>, 11, 13, 15, 17, 19, 23, 25, 29, 31, 35, 37, 41, 43, 47, 49]

פלט זה מכיל מספר מספרים שאינם ראשוניים (מודגשים בצהוב), ומצד שני, חסרים מספרים שכן אמורים להופיע כאן (המספר 3, למשל).

> על מנת להבין מה קורה בתוכנית ואיפה יש בעיות, מומלץ להעזר ב debugger. קראו את [המדריך לשימוש ב-](http://www.vogella.com/articles/EclipseDebugging/article.html) [debugger](http://www.vogella.com/articles/EclipseDebugging/article.html) [של](http://www.vogella.com/articles/EclipseDebugging/article.html) [Eclipse,](http://www.vogella.com/articles/EclipseDebugging/article.html) פרקים .1-3

> > הריצו את התכנית במצב דיבאג :

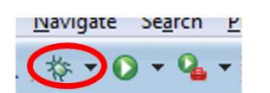

ועקבו אחרי שלבי הריצה, עד שתמצאו את הגורם לבעיה. תקנו את התכנית (יתכן שצריך לתקן במספר מקומות) והגישו את התכנית המתוקנת. אם הצלחתם, התכנית תדפיס את המערך הנכון:

[2, 3, 5, 7, 11, 13, 17, 19, 23, 29, 31, 37, 41, 43, 47, 53, 59, 61, 67, 71]

שימו לב כי אין אמנם אין מגבלה על אופי התיקון, אך התיקון הנדרש לא דורש שינוי גדול בקוד.

## **שאלה 5**

]20 נק'[ ראינו שמערכים יכולים להיות בעלי יותר ממימד אחד. לכן, ניתן להשתמש במערך דו-מימדי על מנת לייצג מטריצה. ממשו את התוכנית 05Q02Assignment אשר עבור מערך דו -מימדי של מספרים מייצג מטריצה ריבועית ומבצעת שתי הדפסות:

- .1 המטריצה המקורית
- 2. אותה המטריצה בסיבוב של 90 מעלות ימינה (ראו דוגמאות למטה).

המערך הדו מימדי שמייצג מטריצה נוצר ע״י הקלט לתוכנית. מטריצה בגודל N\*N תיוצג באמצעות +1N\*N מספרים. המספר הראשון יהיה גודל המטריצה, כלומר N. אחריו יופיעו איברי המטריצה שורה אחר שורה. ניתן להניח שכל המספרים הם מספרים שלמים, ושהמספר הראשון בקלט הוא גדול מ 0 (מייצג את גודל המטריצה). כמוכן, ניתן להניח שמבנה המטריצה תקין – כלומר, אם המספר הראשון הוא X כלשהו, אחריו יופיעו x\*X מספרים שלמים.

שלד התרגיל מכיל חלק גדול מהקוד שנדרש עבור התוכנית. בניית המערך הדו מימדי על פי הקלט כבר מומש עבורכם. גם הקוד שאחראי על ההדפסות כבר נתון. מה שנדרש מכם הוא להשלים את החלק של סיבוב המטריצה ב 90 מעלות ימינה.

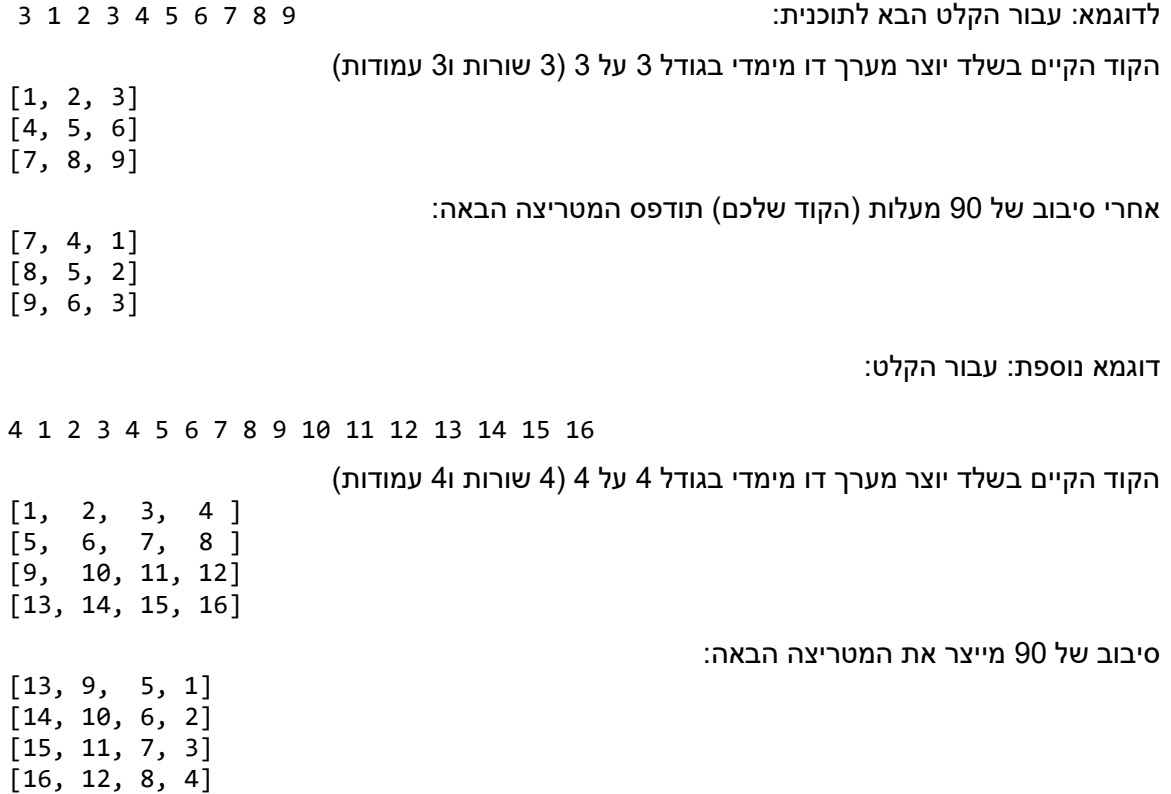

אתגר - נסו להתייעל בשימוש בזיכרון . האם תוכלו לעשות זאת ללא יצירה של מערך נוסף מלבד המערך הדו-מימדי שמייצג את המטריצה? כלומר שהשינויים יהיו במטריצה הנתונה place in ובקוד שלכם לא יהיה שימוש ב new מעבר ל קוד הנתון. זו לא חובה וניתן להגיש קוד שמשתמש בכל כמות זיכרון ומערכים שתרצו.

#### **בהצלחה!!**